## $\boxed{1}$  TREINAWEB\_

### **CONTEÚDO PROGRAMÁTICO**

## Visão Computacional - Detecção de Objetos Carga horária: 6 horas

TreinaWeb Tecnologia LTDA CNPJ: 06.156.637/0001-58 Av. Paulista, 1765 - Conj 71 e 72 São Paulo - SP

#### **CONTEÚDO PROGRAMÁTICO**

# **1 - Introdução** ▶ Apresentação Duração: 00:00:38 ■ O código fonte do curso está no Github **E** Instalação Anaconda **2 - Detecção de Objetos CvLib**

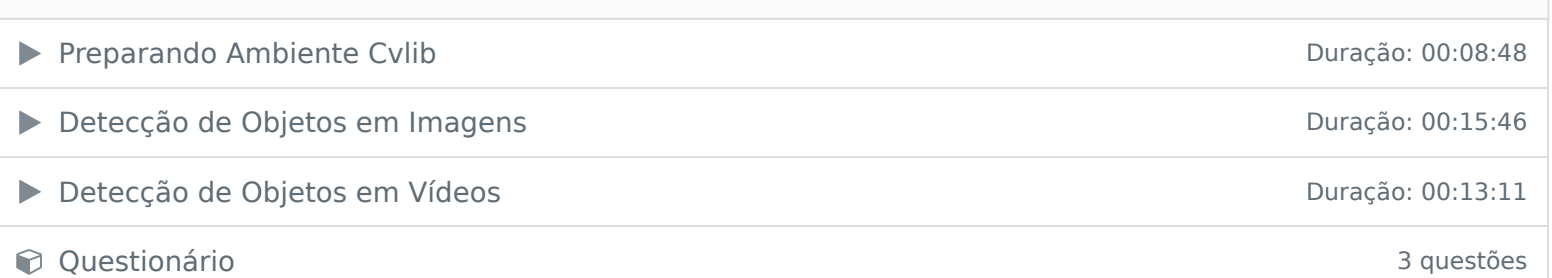

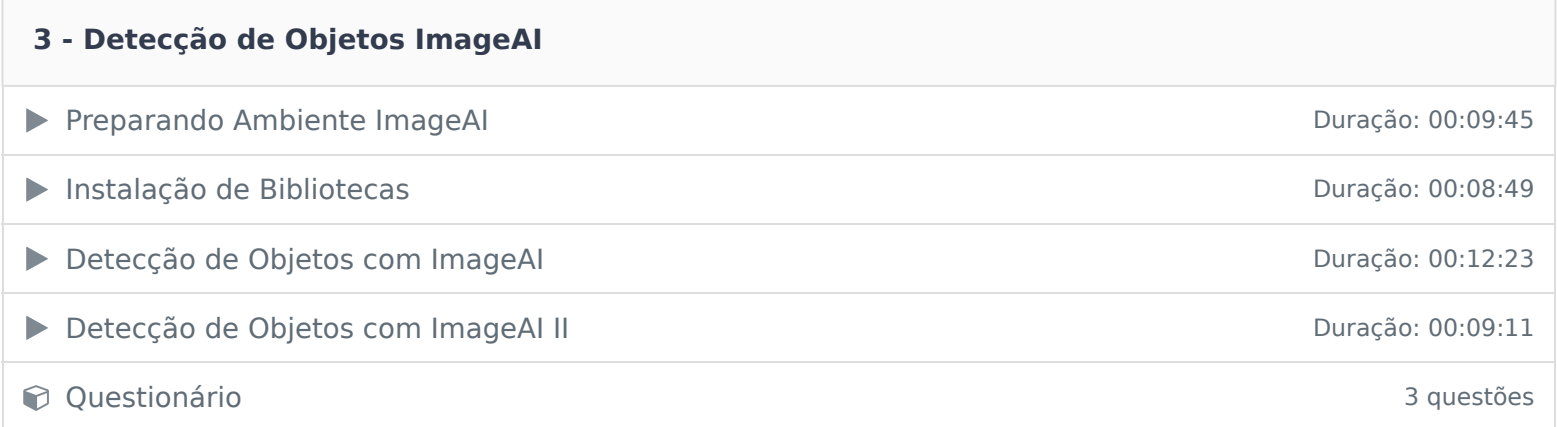

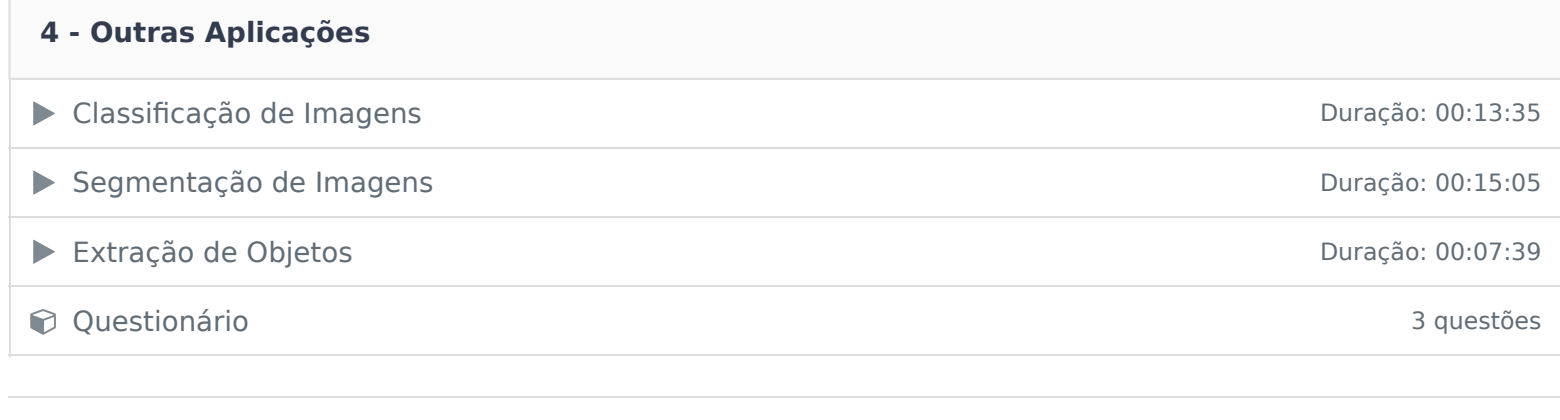

Ficou alguma dúvida em relação ao conteúdo programático? Envie-nos um e-mail **clicando aqui** .